Personal Computer Hardware Reference Library

# IBM PCjr Speech Attachment **Technical** Reference

ج

### Federal Communications Commission (FCC) Statement

Warning: This equipment has been certified to comply with the limits for a Class B computing device, pursuant to Subpart J of Part 15 of FCC rules. Only peripherals (computer input/output devices, terminals, printers, etc.) certified to comply with the Class B limits may be attached to this computer when this computer is operated in a residential environment. Operation with non-certified peripherals is likely to result in interference to radio and TV reception.

#### First Edition (June 1984)

The following paragraph does not apply to the United Kingdom or any country where such provisions are inconsistent with local law: INTERNATIONAL BUSINESS MACHINES CORPORATION PROVIDES THIS PUBLICATION "AS IS" WITHOUT WARRANTY OF ANY KIND, EITHER EXPRESS OR IMPLIED, INCLUDING, BUT NOT LIMITED TO, THE IMPLIED WARRANTIES OF MERCHANTABILITY OR FITNESS FOR A PARTICULAR PURPOSE. Some states do not allow disclaimer of express or implied warranties in certain transactions, therefore, this statement may not apply to you.

This publication could include technical inaccuracies or typographical errors. Changes are periodically made to the information herein; these changes will be incorporated in new editions of the publication. IBM may make improvements and/or changes in the product(s) and/or the program(s) described in this publication at anytime.

It is possible that this publication may contain reference to, or information about, IBM products (machines and programs), programming, or services that are not announced in your country. Such references or information must not be construed to mean that IBM intends to announce such IBM products, programming, or services in your country.

#### THE PUBLICATION OF THE INFORMATION CONTAINED HEREIN IS NOT INTENDED TO AND DOES NOT CONVEY ANY RIGHTS OR UCENSES, EXPRESS OR IMPUED, UNDER ANY IBM PATENTS, COPYRIGHTS, TRADEMARKS, MASK WORKS, OR ANY OTHER INTELLECTUAL PROPERTY RIGHTS.

Requests for copies of this publication and for technical information about IBM products should be made to your IBM Authorized Dealer or your IBM Marketing Representative.

©Copyright International Business Machines Corporation 1987. All rights reserved. No part of this work may be reproduced or distributed in any form or by any means without prior permission in writing from the IBM Corporation.

## **Contents**

 $\bullet$ 

 $\sim$ 

 $\sim$ 

J.

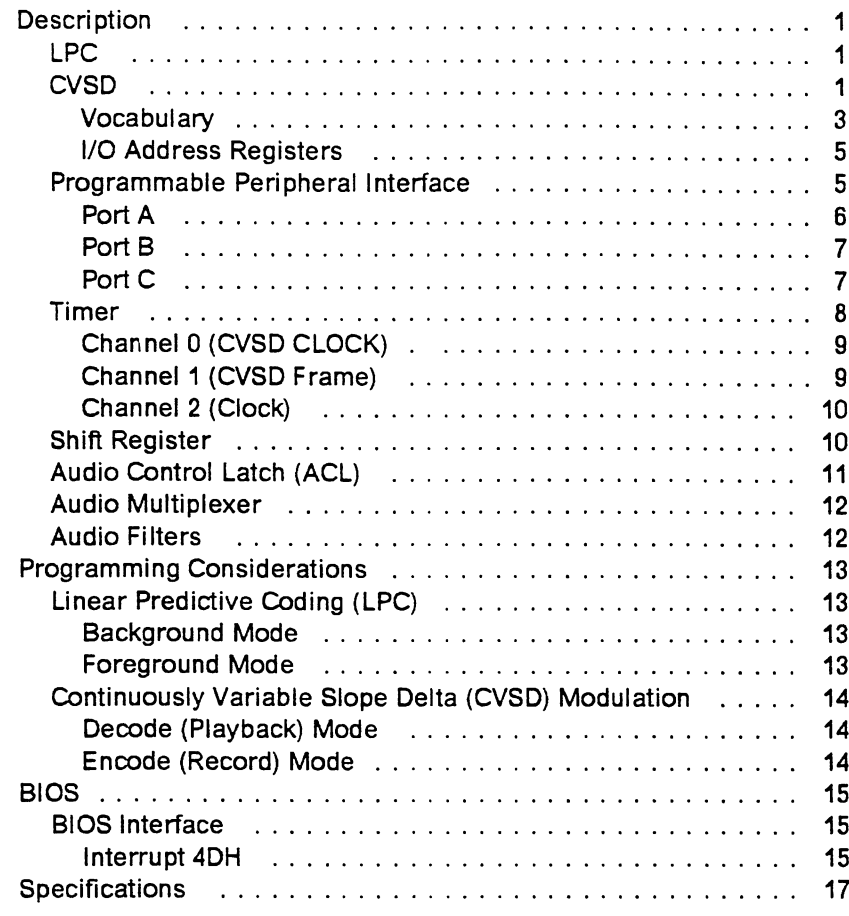

III

 $\hat{\boldsymbol{\beta}}$ 

# **Figures**

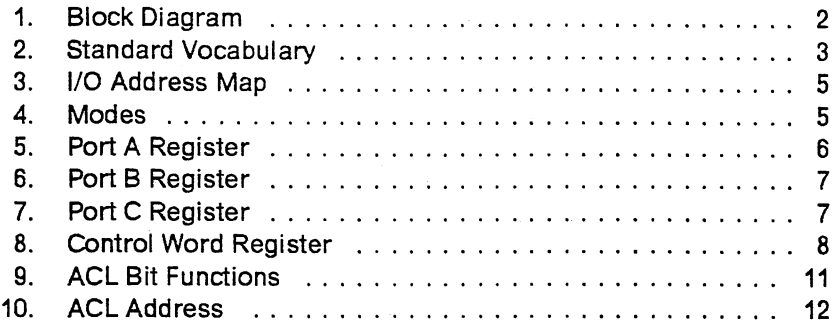

v

### **Description**

The Speech Attachment adds speech capability to the PCjr™. It uses a 32K by 8-bit ROM module, which contains the standard vocabulary and BIOS support. This module appears as normal system memory at hex CEOOO through CFFFF.

The Speech Attachment provides two technologies for speech reproduction:

- Speech synthesis using linear predictive coding (LPC).
- Speech encoding (speech-to-data) and decoding (data-to-speech), using a continuously variable slope delta (CVSD) modulation technique.

### LPC

LPC synthesizes speech from compressed speech data on the internal ROM module. Speech data in LPC format may also be placed in RAM from a diskette or other storage devices. LPC contains a vocabulary of words, phrases, and sound effects.

### CVSD

CVSD allows the user to encode speech using a microphone and store the resulting uncompressed speech data in system memory or on diskette. The stored speech data can then be decoded with the resulting speech output available on the audio channel. The microphone jack is at the rear of the attachment.

PCjr is a trademark of the International Business Machines Corporation.

## The following is a block diagram of the Speech Attachment:

 $\frac{1}{2}$ 

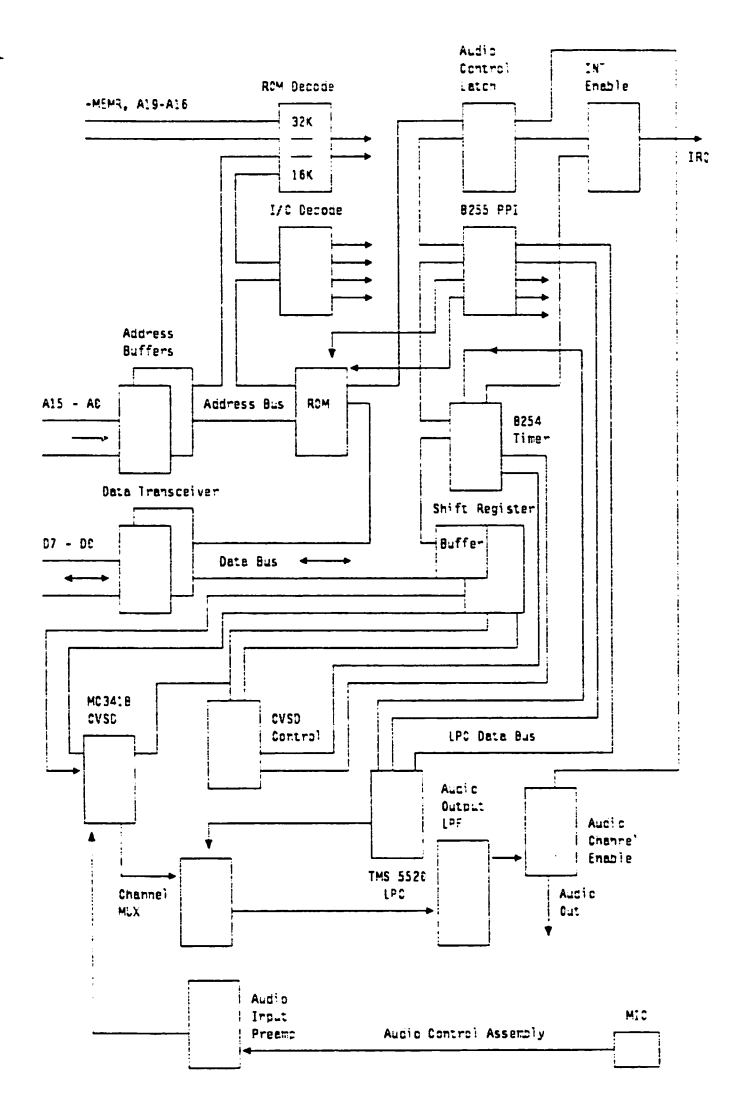

Figure 1. Block Diagram

2 Speech Attachment

 $\bar{z}$ 

 $\bar{z}$ 

### Vocabulary

 $\ddot{\phantom{a}}$ 

 $\overline{a}$ 

 $\ddot{\cdot}$ 

The following is a list of the standard vocabulary containing 196 words, phrases, and sound effects.

| 1 danger        | 2 time has expired | 3 laughing   |
|-----------------|--------------------|--------------|
| 4 get ready     | 5 go               | 6 up         |
| 7 down          | 8 left             | 9 right      |
| 10 warning      | 11 well done       | 12 gotcha    |
| 13 zero         | 14 one             | 15 two       |
| 16 three        | 17 four            | 18 five      |
| 19 six          | 20 seven           | 21 eight     |
| 22 nine         | 23 ten             | 24 а         |
| 25 b            | 26 c               | 27 d         |
| 28 e            | 29 f               | 30 g         |
| 31 h            | 32 i               | 33 i         |
| 34 k            | 35 I               | 36 m         |
| 37 n            | 38 o               | 39 p         |
| 40 g            | 41 r               | 42 s         |
| 43 t            | 44 U               | 45 v         |
| 46 w            | 47x                | 48 y         |
| 49 z            | 50 an              | 51 again     |
| 52 alt          | 53 add             | 54 am        |
| 55 are          | 56 a.m.            | 57 ahead     |
| 58 answer       | 59 back            | 60 by        |
| 61 brake        | 62 at              | 63 as        |
| 64 and          | 65 code            | 66 computer  |
| 67 cent         | 68 control         | 69 date      |
| 70 disk         | 71 day             | 72 dollar    |
| 73 down         | 74 do              | 75 excellent |
| 76 eleven       | 77 -ez             | 78-ed (past  |
| 79 echo         | 80 equals          | tense)       |
| 81 enter        | 82 end             | 83 first     |
| 84 from         | 85 faise           | 86 file      |
| 87 fif-         | 88 function        | 89 go        |
| 90 green        | 91 good            | 92 hundred   |
| 93 hold         | 94 hour            | 95 home      |
| 96 is           | 97 it              | 98 key       |
| 99 last         | 100 lose           | 101 list     |
| <b>102 less</b> | 103 left           | 104 ok       |
| 105 or          | 106 period         | 107 plus     |
| 108 piease      | 109 program        | 110 press    |
| 111 p.m.        | 112 per            | 113 point    |
| <b>114 run</b>  | 115 read           | 116 red      |
| 117 right       | 118 release        | 119 start    |
| 120 stop        | 121 -s (plural)    | 122 save     |
| 123 second      | 124 sorry          | 125 screen   |
| 126 score       | 127 select         | 128 -th      |

Figure 2 (Part 1 of 2). Standard Vocabulary

Speech Attachment 3

 $\bar{z}$ 

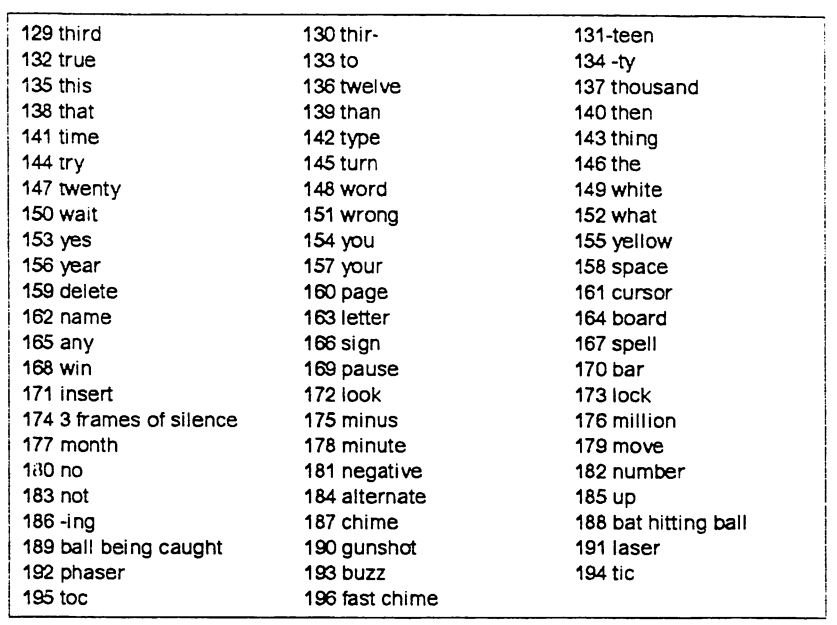

Figure 2 (Part 2 of 2). Standard Vocabulary

 $\overline{\mathbf{4}}$ Speech Attachment

 $\ddot{\phantom{a}}$ 

j.

 $\mathcal{O}(\mathbf{r})$ 

### I/O Address Registers

 $\hat{\mathbf{r}}$ 

 $\mathbf{r}$ 

The Speech Attachment uses the following registers:

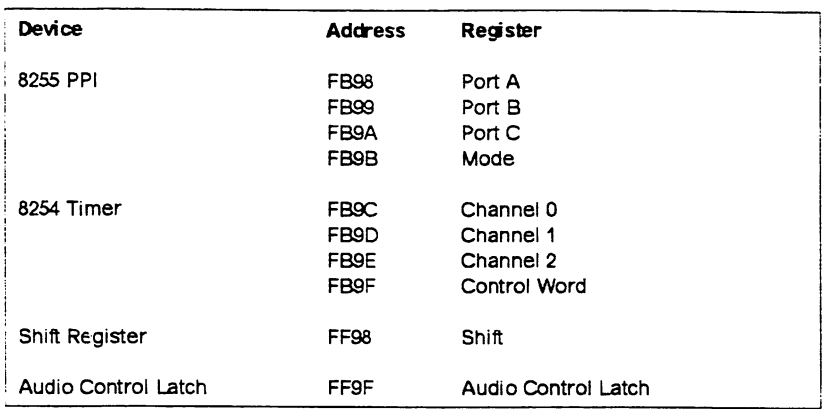

Figure 3. I/O Address Map

### Programmable Peripheral Interface

The Speech Attachment uses an 8255 programmable peripheral interface (PPI) for control and status. The mode is set to hex 83 to read LPC status. For all other operations, the mode should be hex 81. The 8255 modes are defined as follows:

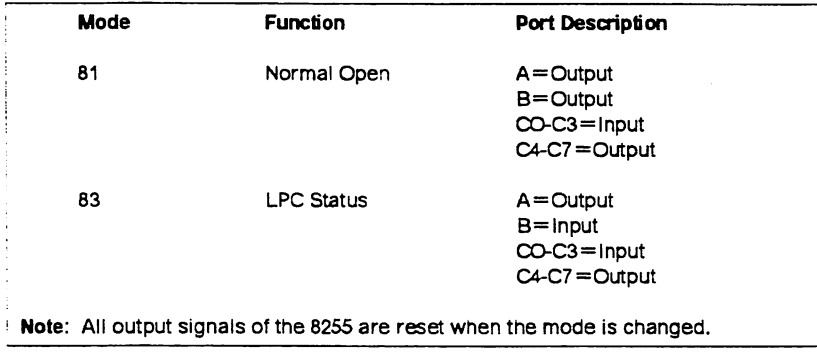

Figure 4. Modes

The following figures show the bit definition for ports A, B, and C of the PPl.

### Port A

 $\ddot{\phantom{0}}$ 

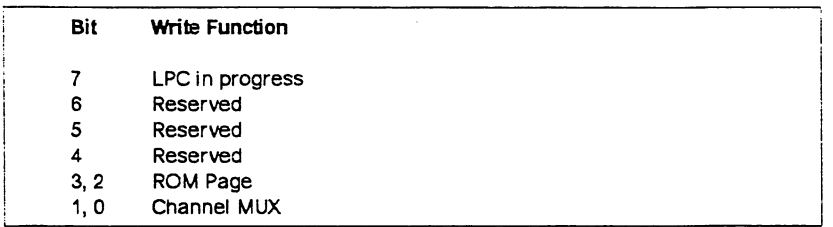

Figure 5. Port A Register

- Bit 7 When set to 1, this bit indicates that LPC is currently running in the background.
- Bits 6-4 Reserved.
- Bits 3-2 Setting the ROM page should be done after a Mode change. These bits select the different pages within ROM as shown in the following figure:

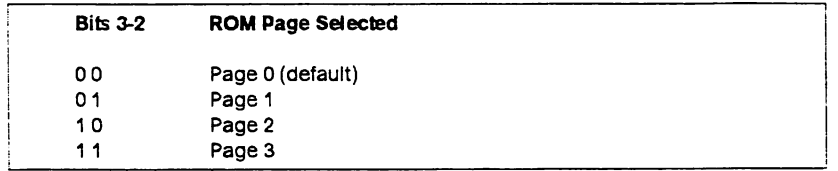

### Bits 1-0 These bits select the audio channel source as shown in the following figure:

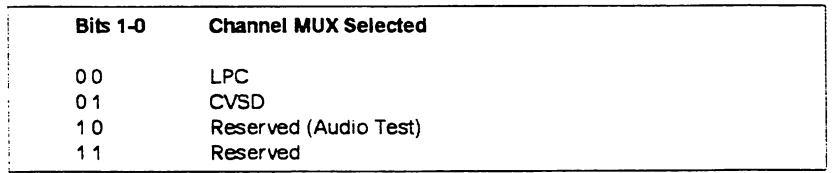

#### $6\phantom{a}$ Speech Attachment

 $\frac{1}{2}$ 

### Port B

 $\mathbf{r}$ 

Port B is used as the LPC data bus. Its direction (input or output) is changed by issuing Mode commands to the Mode register.

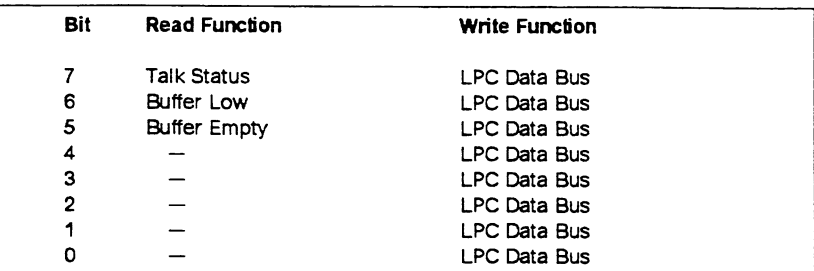

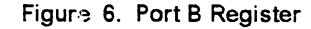

Bits 7-0 Bits 7 through 0 are used to send commands and data to the LPC chip. LPC status is returned in bits 7 through 5.

### Port<sub>C</sub>

Port C is used as a control port for CVSD timing and LPC timing.

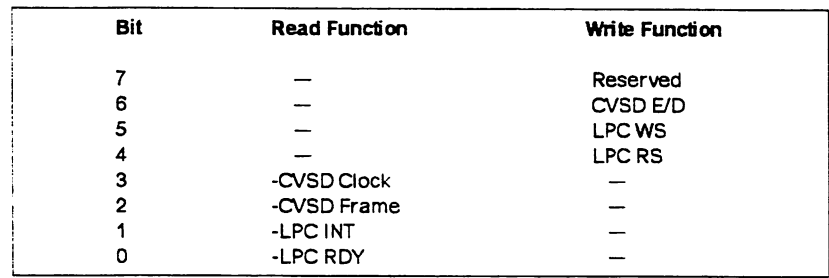

Figure 7. Port C Register

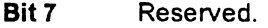

- Bit 6 When cleared to 0, this bit selects CVSD decode (playback); when set to 1, this bit selects CVSD encode (record).
- Bit 5 When set to 1, the 'LPC write' signal is active.

Bit 4 When set to 1, the 'LPC read' signal is active.

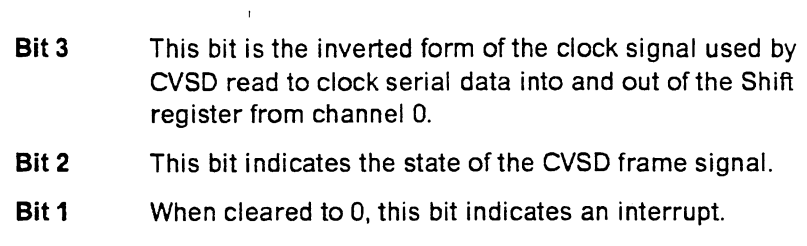

Bit 0 When set to 1, this bit indicates a busy state. When cleared to 0, this bit indicates a completed state.

### Timer

 $\mathbf{r}$ 

The Speech Attachment uses an 8254 timer to create the various clock signals. CVSD circuits use channels 0 and 1. Channel 2 generates the interrupt pulses used during LPC. Channel 2 can also be gated onto the audio channel for audio channel test purposes.

All clock signals are derived from the system clock.

The following are bit definitions for the Control Word register;

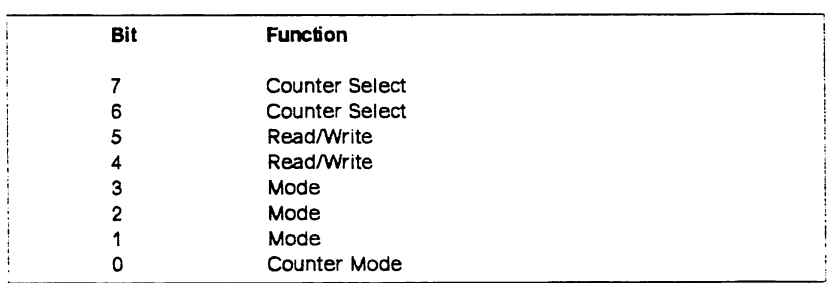

Figure 8. Control Word Register

### Channel 0 (CVSD CLOCK)

 $\ddot{\phantom{0}}$ 

The speech attachment initializes channel 0 in the square wave mode and holds the channel 0 gate active.

Channel 0 has the following functions:

- Divides the system clock to provide the CVSD bit-sample rate. The positive edge of this signal is used by the CVSD modulator to latch the digital serial data. The Shift register uses the positive edge of the inverted CVSD clock signal to clock the serial data.
- Provides the inverted channel 0 output used by channel 1 to generate the 'CVSD frame' signal.

### Channel 1 (CVSD Frame)

The BIOS initializes the channel 1 divisor to 8. It also initializes channel 1 in the rate generator mode and holds the channel 1 gate active.

This channel divides the inverted CVSD clock by 8. It counts the CVSD clock periods and drives CVSD frame inactive for one period every eight clocks. BIOS uses the positive edge ofthis signal to write data to the Shift register during CVSD decoding. BIOS polls this channel for synchronization signals during both CVSD encoding and decoding.

### Channel 2 (Clock)

 $\ddot{\phantom{a}}$ 

 $\mathbf{z}$ 

Channel 2 has two functions: LPC interrupt and Audio Test.

These functions:

- Generate the interrupt pulse during LPC operations.
- Can be routed to the audio channel to test the channel output.

When the interrupt is enabled, Channel 2 generates the interrupt pulse during LPC operation. When the interrupt is disabled and the channel enabled, the Channel 2 output is active. The output can then be multiplexed onto the audio channel by selecting the source as audio test in Port A.

These functions are selected by the state of the interrupt enable bit in the Audio Control Latch.

Audio Test Mode; The channel 2 output can be multiplexed onto the audio channel. When the channel is enabled, the channel 2 gate is held active.

### Shift Register

The Speech Attachment uses the Shift register to serialize and deserialize CVSD data. The Shift register is a tri-state device capable of both serial-to-parallel and parallel-to-serial conversions.

### **Audio Control Latch (ACL)**

 $\mathcal{I}$ 

 $\ddot{\phantom{a}}$  $\sim$  Audio control gating and local interrupt control is provided by the Audio Control Latch.

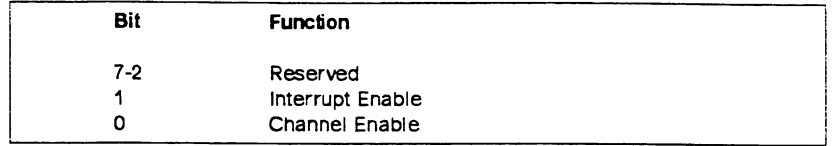

Figure 9. ACL Bit Functions

Bits 7-2 Reserved.

Bit 1 When this bit set to 1, the interrupt is enabled. Bit 1 is inverted when read.

Bit 0 When this bit is set to 1, the channel is enabled.

Programs that use the Speech Attachment are responsible for sharing the audio channel. Before using the audio channel, the BIOS:

- 1. Disables each of the possible 32 audio channels. See Figure 10 on page 12 for a listing of control latch addresses.
- 2. Reads the Audio Control Latch to determine if the channel is disabled.
- 3. Enables the audio channel.

The possible audio channel addresses are shown in the following figure:

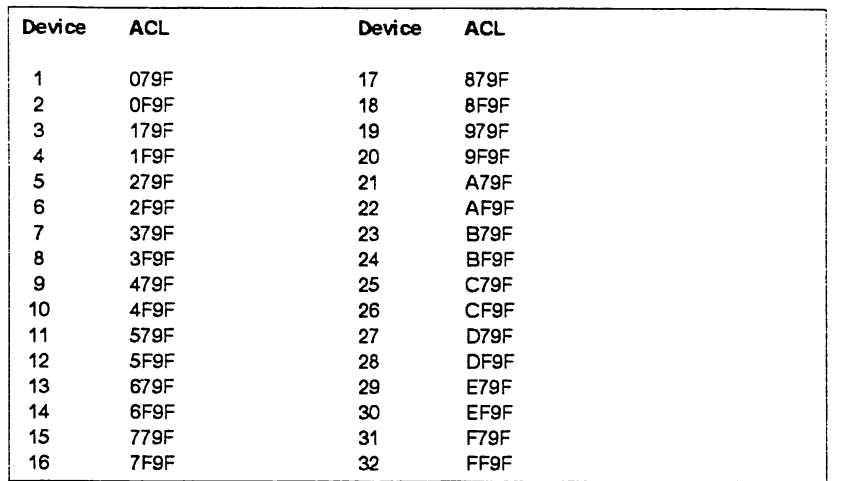

### Figure 10. ACL Address

Programs should read bit 0 of the ACL each time the channel is required. If the channel is not enabled, another device has control, and the program should either post an error, or regain control of the channel.

### Audio Multiplexer

Before the attachment begins speech synthesis, BIOS performs the following:

- The audio multiplexer points to the speech source.
- The audio channel is enabled in the ACL.
- The PC*jr's* Multiplexer points to the I/O channel (PB bits 5 and 6).

### Audio Filters

The Speech Attachment has two audio circuits: output and input. The audio output low-pass filter provides a signal compatible with the systems audio channel. The input preamp provides the amplification and filtering needed to attach a low level microphone to the attachment.

### Programming Considerations

### Linear Predictive Coding (LPC)

The Speech Attachment uses a IMS 5520 for LPC synthesis. This device operates at an 8 kHz sample rate.

There are two possible modes of LPC speech synthesis: interrupt driven (background) and polled (foreground).

### Background Mode

The interrupt signal is enabled and is used to generate interrupts.

This mode returns control to the calling program while speech synthesis is in progress with the following restrictions:

- The system cannot perform diskette or other operations that disable hardware interrupts during speech synthesis.
- The system must not change environments when in the background mode; for example, changing DOS to BASIC.

### Foreground Mode

In this mode, the interrupt signal is disabled, and control is not returned to the system until after the speech synthesis is completed.

Note: The BIOS continuously polls the system during speech synthesis and updates when necessary.

### Continuously Variable Slope Delta (CVSO) Modulation

The attachment uses a Motorola MC3418 CVSD Modulator for CVSD recording and playback. This device, along with two low-pass filters, a Shift register, and appropriate clock signals provides for encode and decode functions.

### Decode (Playback) Mode

 $\ddot{\cdot}$ 

 $\overline{\mathbf{r}}$ 

The following is atypical programming procedure:

- Set CVSD E/ in Port C to 0 (decode).
- Set the audio channel source to CVSD.
- For all bytes:
	- Wait for positive edge of CVSD Frame
	- Output data byte to the Shift register
	- Do any "housekeeping" needed.
- End do.

### Encode (Record) Mode

The following is atypical programming procedure:

- Set CVSD E/D high (encode).
- For all bytes:
	- Wait for the negative edge of CVSD FRAME
	- Input data byte from the Shift register
	- Do any "housekeeping" needed.
- End Do.

### BIOS

 $\frac{1}{4}$ 

The attachment uses a 32K by 8-bit ROM module that contains the standard vocabulary and BIOS support. This module appears as normal system memory at hex CEOOO through CFFFF.

### BIOS Interface

### Interrupt 4DH

Software interrupt hex 04D provides low-level BIOS support for CVSD and LPC. The following shows the interrupt interface. All registers except AX are preserved.

For all functions of interrupt 04D, the following is returned;

ON RETURN:

- (AL) = STATUS
	- 0 Everything O.K. 1 - Undefined comnand
	- 2 LPC speak in progress
	- 3 ACL error (stuck)
	- 4 LPC index out of range
	- 5 CVSD speed out of range
	- 6 Time out waiting for LPC ready

### $(AH) = 00H$  Reset Card

(AH) = 01H CVSD (Continuously Variable Slope Delta)

### (AL) = OOH - CVSD Record (Using Speed Table)

(DS:SI) - Segment:offset (BL) - Table speed  $0 = 1800$  bytes/sec  $1 = 2400$  bytes/sec 2 = 3000 bytes/sec 3 = 3600 bytes/sec  $4 = 4200$  bytes/sec 5 = 4800 bytes/sec

(CX) - Byte count

(AL) = 01H - CVSD Playback (Using Speed Table)

- (DS:SI) Segment:offset (BL) - Table speed  $0 = 1800$  bytes/sec  $1 = 2400$  bytes/sec 2 = 3000 bytes/sec  $3 = 3600$  bytes/sec  $4 = 4200$  bytes/sec
	- $5 = 4800$  bytes/sec
	- (CX) Byte count

### (AL) = 02H - CVSD Record (Using User Speed)

- (DS:SI) Segment:offset
	- (BX) User speed divisor
	- (CX) Byte count

### (AL) = 03H - CVSD Playback (Using User Speed)

- (DS:SI) Segment:offset
	- (BX) User speed divisor
	- (CX) Byte count

(AH) = 02H LPC (Background)

### Interrupt driven LPC

 $\bullet$ 

 $\overset{\bullet}{\bullet}$ 

 $(AL) = 00H - LPC$  Status

### $(AL) = 01H - LPC Speak - Index$

(BX) - Word number from index (BX = 01 or greater)

### (AL) = 02H - LPC Speak - Buffer

(DS:SI) - Start of buffer (seg:offset) (CX) - Number of bytes in the LPC word to be spoken. (CX) must be 4096 or less.

### (AH) = 03H - LPC (Foreground)

```
Polled LPC
(AL) = 00H - LPC Status
(AL) = 01H - LPC Speak - index(BX) - Word number from index
                (BX = 01 or greater)
(AL) = 02H - LPC Speak - Buffer
        (DS:SI) - Start of bfr (segioffset)
```
(CX) - Number of bytes In the LPC word to be spoken. (CX) must be 4096 or less.

### Specifications

The following are specifications of the attachment:

### Size

 $\bullet$ 

 $\boldsymbol{\delta}^{\uparrow}{}_{o}$ 

 $\ddotsc$ 

- Length: 239 mm (9.4 in.)
- Height: 99 mm (3.9 in.)

### Power

- +5Vdc with 453 mA maximum current
- +12Vdc with 60 mA maximum current
- —12Vdc with 20 mA maximum current

### Microphone Input

- 1/8 inch phone jack
- 500 ohm nominal impedance

#### Headphone

- 1/4 inch phone jack
- 16 ohm impedance.

## J-RSP£lAIc

V''

: 'S'-

'?

V. K\* •»  $\cdots$ 

 $\sim$   $\sim$   $\sim$ 

 $\cdot$  We  $V$ 

 $A \rightarrow A$  $\mathbb{R}^3$ 

 $\tau$  ,  $\cdots$ 

### IBM Internal Use Only

PCjr Speech Attachment Programs

Dick Bipes

RCH VMP2

Below are descriptions of a few PCjr Speech Attachment programs which I am making available.

All of the programs are written in TURBO Pascal version 2.0. The source code is being made available in the hope that this will inspire others to modify and improve the programs, and create new applications for the speech attachment. Compiled and ready-to-run versions of the programs are of course also being provided for those not interested in programming on their own.

### SAYTIME

This'program uses the PCjr Speech Attachment's Linear Predictive Coding (LPC) mode to say the current DOS time. The attachment's standard vocabulary of synthesized words is used by this program.

### **RECORDIT**

This program uses the PCjr Speech Attachment's Continuously Variable Slope Delta (CVSD) modulation mode to record sounds and store them on diskette.

Sounds up to 18 seconds in length (about 30,000 bytes) may be recorded. After recording, the sounds may be played back for verification. Also, the sounds may be edited in length. Then the sounds may be stored on disk files for later use.

(I have not taken great care in making the keyboard interface to this program perfectly user-friendly, primarily because <sup>I</sup> loathe that kind of programming but also because I can make the program available sooner. For example, the program currently uses standard TURBO Pascal keyboard entry routines. As such, TURBO Pascal run-time errors are easy to induce by, say, entering <sup>a</sup> decimal number when <sup>a</sup> integer is called for.)

The format of the data files created by this program is as follows:

Byte Contents

1. .4 ASCII characters 'CVSD' (an identifier field)

I, ' • .

- <sup>5</sup> Speed of recording:  $0 = 1800$  bytes/sec  $1 = 2400$ 
	- $2 = 3000$  $. 3 = 3600$
	- $4 = 4200$  $5 = 4800$  bytes/sec
	-

6..7 Byte count of recorded'data (LSB'first)

JR SPEAK 8..n Recorded data

### SAYIT

 $c_{\rm{max}}$ 

取合 

n't ' '

Renewall .. 水质分析 (新於時間) the Langue

*<i> research* 

**ARGEN SOF** 

and the property of the line 网络学校 (1994年) 

this program is a companion to RECORDIT. It reproduces the sounds previously recorded by that program.

You specify the name of the a file containing the CVSD data when invoking the program, i.e.

#### SAYIT filename

 $1 - 1$  $\mathbf{1}=\mathbf{1}^{\mathrm{c}}$ 

### Additional note July 3, 1987

 $\mathbf{L}$  .

I have created some new programs which I am adding to the package. The programs are in the file NEWPROGS.FSLBIN - use LOADRAM from PCTOOLS to unpack them.

SAYTIME2 is a new program that announces the time in the author's voice. STC and batch file CUSTOM, along with RECORDIT, permit you to modify SAYTIME2 to use your voice to announce the time.

The source code for these new programs is not being made available at this time.